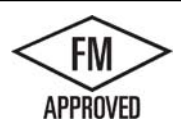

## LEXLOCK FLE-HG RADIUS ROOF EI FULLY ADHERED OR MECHANICALLY ATTACHED SINGLE-PLY VERSION

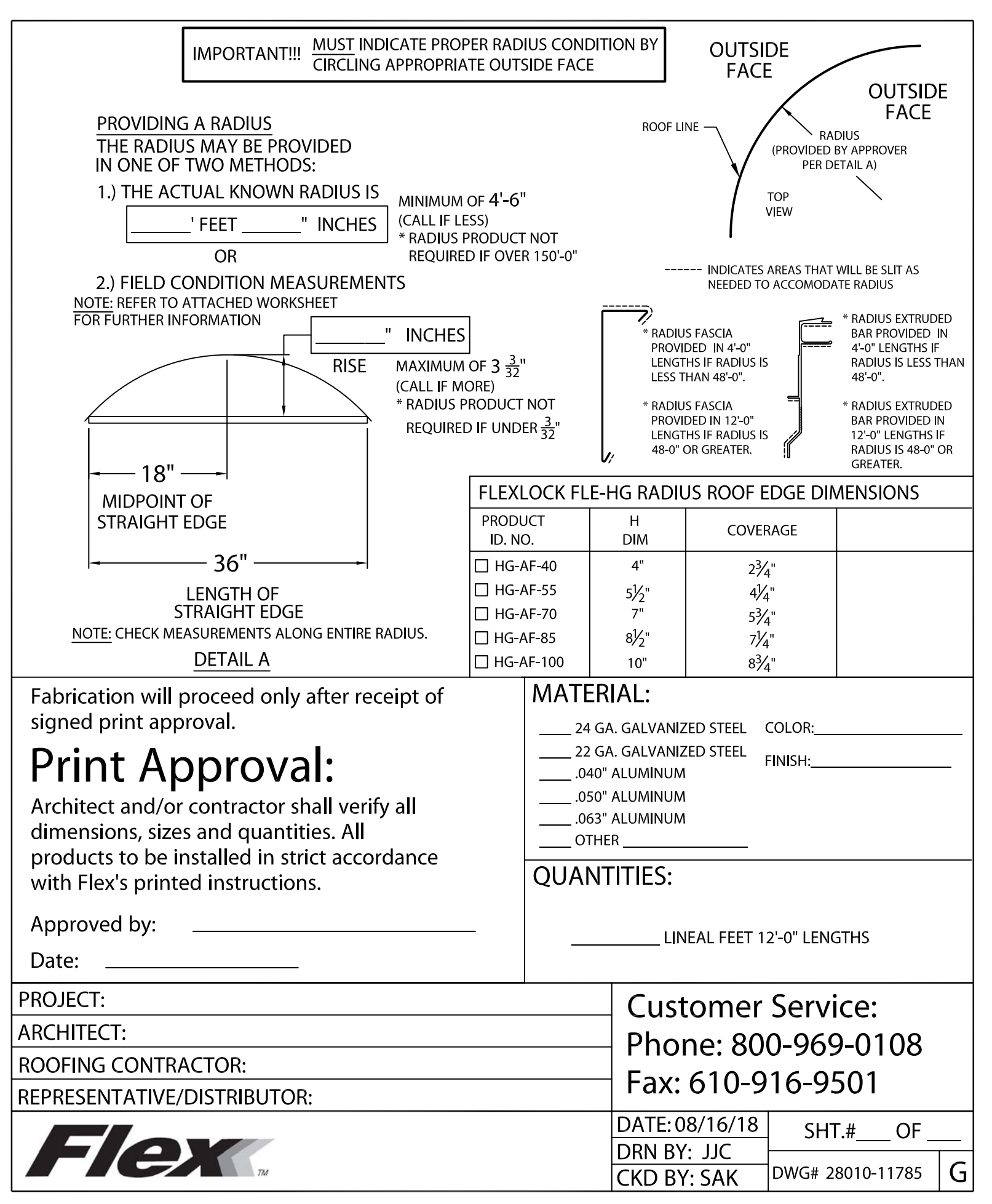